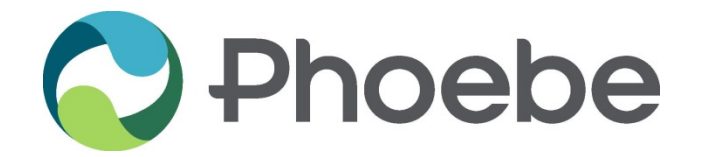

# **INSTITUTIONAL REVIEW BOARD Supplemental Form D**

## **Use of Internet in Human Participants Research**

#### **NOTE: If the internet will be used ONLY to recruit participants, do not complete this form.**

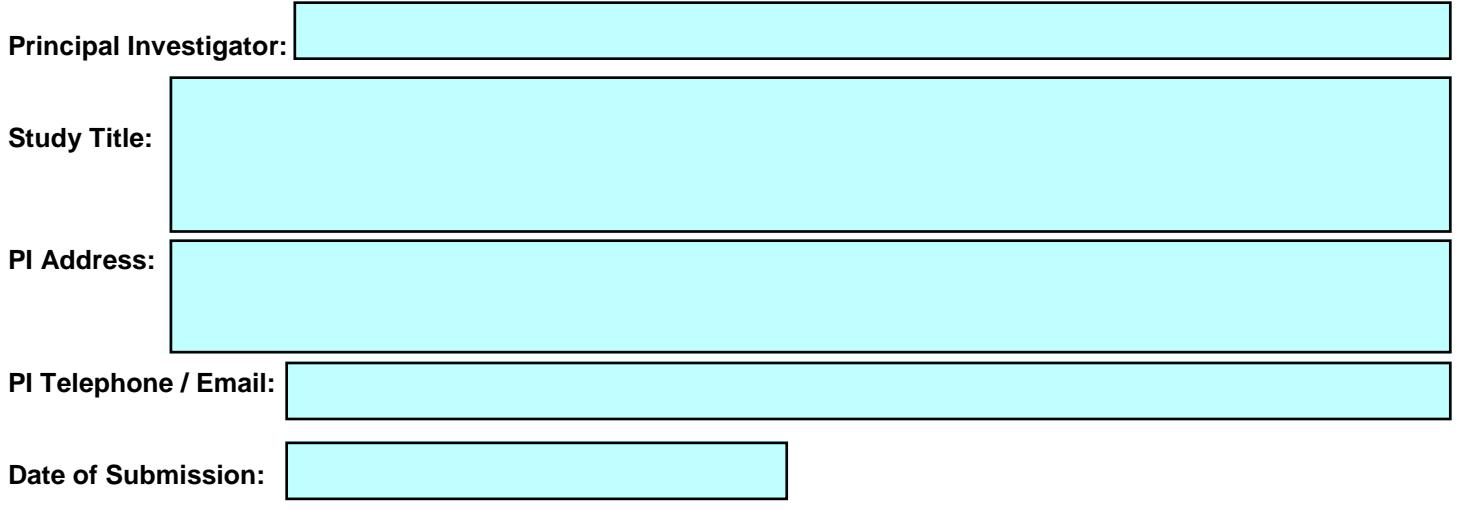

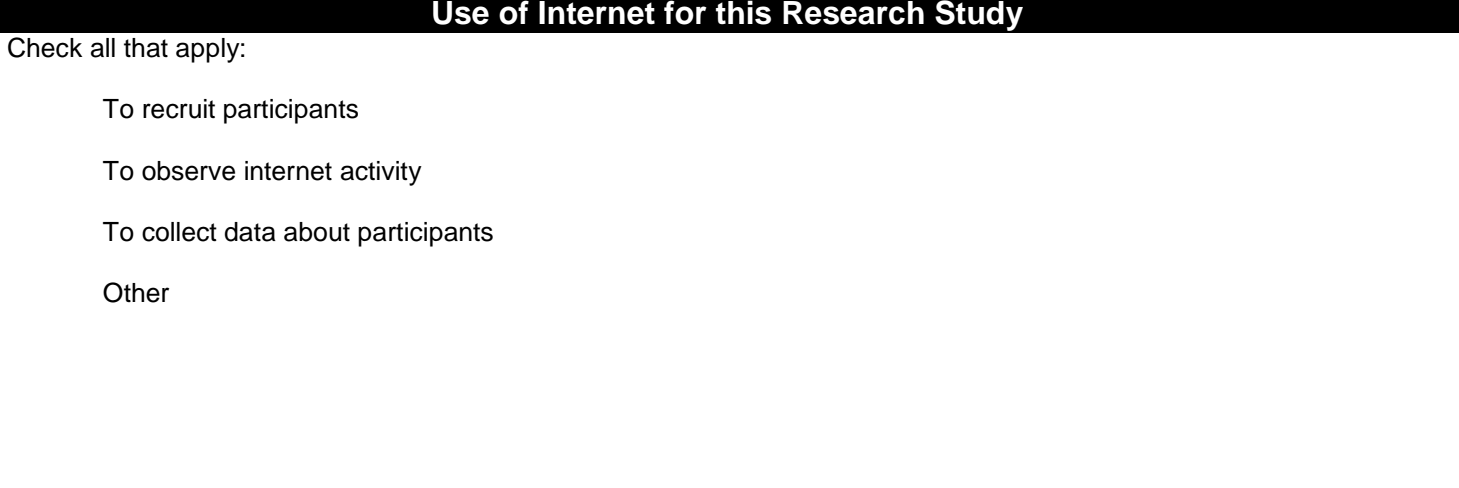

## **Privacy & Confidentiality**

Will online activity (e.g., chat rooms) be observed?

Yes No

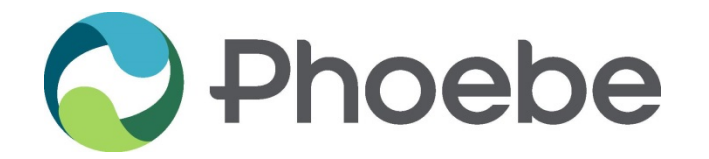

### **Expertise**

Describe the technical expertise of the investigator and/or research team with regard to conducting research using the internet.

Have you consulted any technical experts with respect to the design of this study and/or protecting the confidentiality of data collected over the internet?

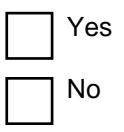

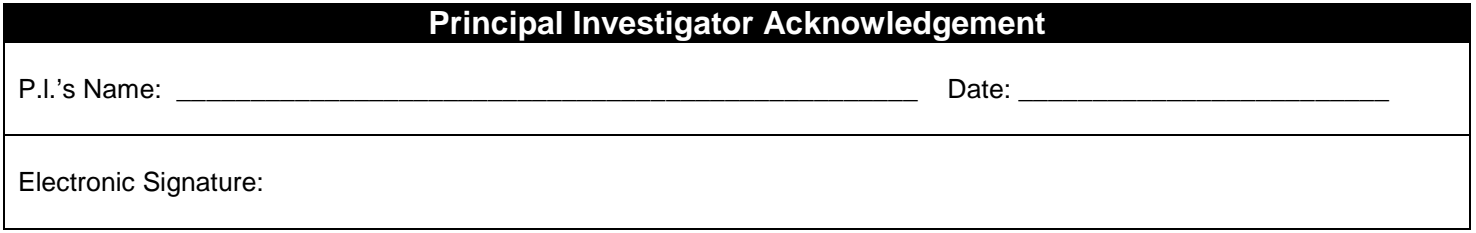

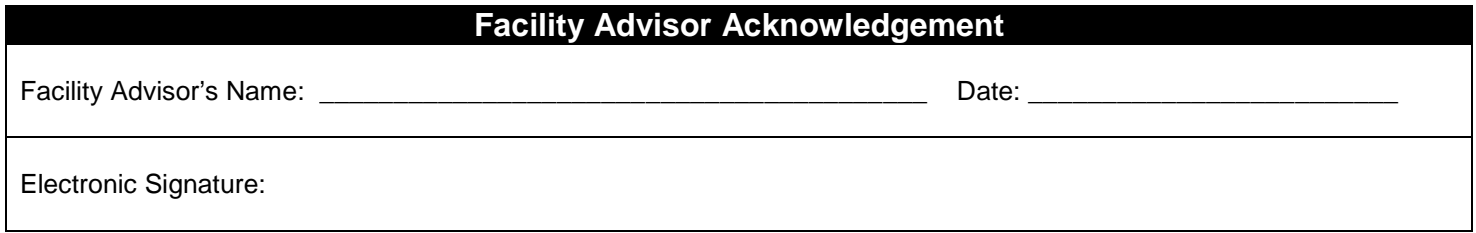

**Submit Form**

*Please save a copy of the form for your records and submit the final form electronically by clicking the "Submit Form" to the left or at top of page.*